27/12/2022 SEI/ERJ - 41938390 - Despacho de Encaminhamento de Processo

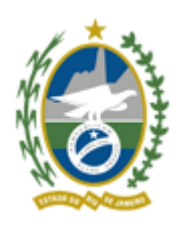

Governo do Estado do Rio de Janeiro Instituto Estadual do Ambiente Presidência

À Presidência do Inea,

Nos termos do §3°, art. 20, do Decreto n° 47.867, de 10/12/2021, e do art. 5° da Resolução Seas n° 120, de 16/02/2022, e da decisão do Conselho Diretor do Inea em sua 603ª Reunião Ordinária de Assuntos Gerais, do dia 26/10/2022 (41926637), **APROVO a inclusão do Projeto** *"Educação Ambiental Rios em movimento – RH II (Parcial II) - 41552010"*, **no Banco de Projetos de Conversão de Multa Ambiental (BProcam)** - Decreto n° 47.867, de 10/12/2021, publicado no D.O. em 13/12/2021.

Encaminho o presente processo **ao SEAPRES** (SERVPRES no SEI) para ciência, e **à SUPCON do Inea** para publicação no site do Inea do Projeto *"Educação Ambiental Rios em movimento – RH II (Parcial II)"* (41552010), da Ata da 603ª Reunião Ordinária de Assuntos Gerais do Condir, do dia 26/10/2022 (41926637), e da presente decisão.

> **Fábio Campos Costa** Subsecretário Executivo da Seas - Interino Id. Funcional nº 2160487-8

Rio de Janeiro, 31 de outubro de 2022

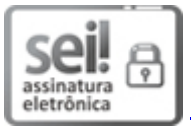

Documento assinado eletronicamente por **Fabio Campos Costa**, **Subsecretário Execuvo Interino**, em 12/12/2022, às 16:13, conforme horário oficial de Brasília, com fundamento nos art. 21º e 22º do [Decreto](http://www.fazenda.rj.gov.br/sei/documentos/legislacao/decretos/Decreto_46_730.pdf) nº 46.730, de 9 de agosto de 2019.

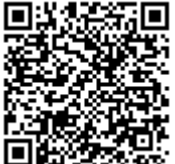

A autenticidade deste documento pode ser conferida no site http://sei.fazenda.rj.gov.br/sei/controlador\_externo.php? acao=documento\_conferir&id\_orgao\_acesso\_externo=6, informando o código verificador **41938390** e o código CRC **72BDB9D0**.

**Referência:** Processo nº SEI-070002/012619/2022 SEI nº 41938390

Avenida Venezuela, 110 - Bairro Saúde, Rio de Janeiro/RJ, CEP 20081-312 Telefone: